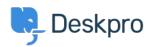

مرکز آموزش > Developer & Reporting > Creating Reports > My report has stopped working < مرکز آموزش (with an "Unknown column reference tickets.charges.comment" error (Old

## My report has stopped working with an "Unknown column (reference tickets.charges.comment" error (Old

(Ben Henley - 2019-04-01 - Comment (1) - Creating Reports (Old

## :Question

My existing report about ticket time log & billing has recently stopped working with an error ."about "Unknown column reference tickets.charges.comment

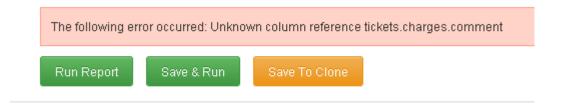

## :Answer

The variable to include a ticket report comment changed in <a href="Deskpro #413">Deskpro #413</a> when it became .possible to add custom fields to charges

.[Update your report, replacing tickets.charges.comment with tickets.custom\_data[1

If that doesn't work, check the ID of the comment field under **Tickets > Time Log &** . **Billing > Fields** 

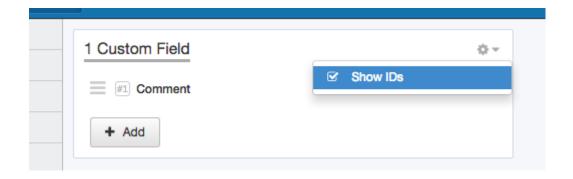

.Replace the 1 in tickets.custom data[1] with the number shown next to Comment